# Algemene Verordening Gegevensbescherming (AVG) Buurtvereniging Dorskampkwartier te Warnsveld

Buurtvereniging Dorskampkwartier verwerkt persoonsgegevens van haar leden en relaties (zoals naam, adres, telefoonnummer, geboortedatum, e-mailadres en bankrekeningnummer) ter uitvoering van het lidmaatschap of de verwerking van een eenmalige gift. Ook kunnen wij deze gegevens gebruiken om u te informeren over onze activiteiten, projecten en producten. In dit privacyreglement leggen we uit waarom en op welke manier we uw persoonsgegevens verwerken.

# 1. Welke persoonsgegevens verwerken wij?

Buurtvereniging Dorskampkwartier verwerkt de volgende persoonsgegevens: naam (voor- en achternaam), adres, woonplaats, telefoonnummer, geslacht, e-mailadres, betaalgegevens, IP-adres, social ID, cookie ID (zie hierna onder 7. Cookies)

# 2. Waarom verwerken wij die persoonsgegevens?

Er zijn verschillende redenen waarom de buurtvereniging Dorskampkwartier persoonsgegevens verwerkt:

Wettelijke verplichtingen:

Voor de belastingdienst dienen wij in sommige gevallen gegevens te verwerken.

Ledenadministratie en coördinatie vrijwilligers:

We houden gegevens bij in onze ledenadministratie. Zo kunnen we onze leden bereiken en van informatie voorzien.

### Fondsenwerving:

Buurtvereniging Dorskampkwartier heeft als doel: activiteiten organiseren voor leden en buurtgenoten die bijdragen aan het verbeteren van de onderlinge banden tussen de buurtbewoners en het onderhouden van een prettige woonklimaat. Om dit mogelijk te maken, doen wij aan fondsenwerving en het werven van vrijwilligers. Wij maken hierbij ook gebruik van social media om op het juiste moment de meest relevante advertenties te plaatsen. Nieuwsbrieven:

Leden ontvangen regelmatig informatie per mail over op stapel staande activiteiten. Hiernaast bestaat ook de mogelijkheid de informatie op papier te ontvangen. Het jaarboekje verschijnt op papier en wordt aan alle leden uitgereikt. Leden die geen e-mails meer wensen te ontvangen kunnen dit kenbaar maken aan het secretariaat.

Verbetering dienstverlening:

Het verwerken van persoonsgegevens gebeurt ook om onze informatievoorziening te verbeteren. Zo kunnen we het klikgedrag bekijken en zo zien welke artikelen worden gelezen, en kunnen we onze nieuwsbrieven optimaliseren.

# 3. Rechten van u als betrokkene:

Als betrokkene onder de AVG hebt u de volgende rechten. We streven ernaar om deze rechten te allen tijde te waarborgen.

- Recht op informatie en inzage: u kunt op aanvraag inzien welke persoonsgegevens we van u verwerken. Daarbij kunnen we u ook vertellen waarom we dat doen.
- Recht om vergeten te worden: u kunt ons vragen om uw persoonsgegevens te laten verwijderen. Indien er andere doeleinden zijn waarvoor we rechtmatig je gegevens verwerken, kan het zijn dat we ze voor dat doel nog wel (tijdelijk) verwerken.
- Recht om te wijzigen: indien wij verkeerde gegevens van u hebben, kunt u deze laten wijzigen. Dit kan via het secretariaat.
- Beperking: als u van mening bent dat wij uw gegevens onrechtmatig of onjuist verwerken, kunt u dit kenbaar maken. We zullen deze verwerking dan binnen redelijke termijn beperken.
- Bezwaar: u kunt bezwaar maken tegen het verwerken van uw gegevens.
- Overdraagbaarheid: u hebt de mogelijkheid om op aanvraag uw persoonsgegevens over te (laten) dragen. Indien u dit wenst, neem dan contact op met het secretariaat.

## Toestemming intrekken:

Uw toestemming intrekken voor bijvoorbeeld het ontvangen van onze nieuwsbrieven, kan via het secretariaat. Afhankelijk van het moment van intrekken, zal u geen nieuwsbrief van ons meer ontvangen. Zijn er andere gegevens op grond van toestemming verwerkt door ons? Dan kunt u deze toestemming intrekken door contact met ons op te nemen via het secretariaat. Klacht indienen bij de Autoriteit Persoonsgegevens

Bent u van mening dat wij niet handelen in overeenstemming met de privacywetgeving? We helpen u graag. Neem contact met ons op via het secretariaat.

U kunt ook een klacht indienen bij de Autoriteit Persoonsgegevens.

#### 4. Bewaartermijnen

We bewaren persoonsgegevens niet langer dan noodzakelijk.

#### 5. Grondslagen van de verwerkingen

Buurtvereniging Dorskampkwartier heeft verschillende grondslagen om gegevens rechtmatig te verwerken. Zo kan dit voortvloeien uit een wettelijke plicht, of uit het uitvoeren van een overeenkomst (lidmaatschap, vrijwilligerswerk). De meeste gegevens verwerken we op grond van het gerechtvaardigd belang van de buurtvereniging. In onze statuten zijn onze doelstellingen en afgeleide doelstellingen bepaald, waarin communicatie en fondsenwerving zijn inbegrepen, net als het coördineren van vrijwilligers. Bepaalde gegevens verwerken we met uw toestemming, bijvoorbeeld bij cookies.

### 6. Buurtvereniging Dorskampkwartier en derden

Buurtvereniging Dorskampkwartier werkt soms samen met andere partijen om onze doelstellingen te bereiken. Dit gebeurt enkel in opdracht van de buurtvereniging en conform de geldende wetten en afspraken.

Het is ook mogelijk dat we wettelijk verplicht zijn uw gegevens te delen met derden, zoals de belastingdienst.

### 7. Cookie-statement

Als uw onze website bezoekt om informatie te verkrijgen of om u aan te melden voor één van onze activiteiten, worden bepaalde gegevens verzameld, zoals de bezoekfrequentie, browsertype, IP-adres, de bezochte pagina's, de vorige internetsites die bezocht werden en de duur van de gebruikerssessie. Deze gegevens worden gebruikt om de werking van de verschillende internetpagina's te verbeteren en deze website beter op gebruikerswensen aan te passen. Dit gebeurt door zogenaamde 'cookies'. Een cookie is een klein onzichtbaar tekstbestand dat naar je internetbrowser wordt gestuurd.

De volgende websites plaatsen cookies of soortgelijke technieken:

#### www.dorskampkwartier.nl

Op deze websites kun je toestemming geven voor het plaatsen van deze cookies. Bekijk hieronder welke (verschillende) cookies geplaatst worden op onze websites.

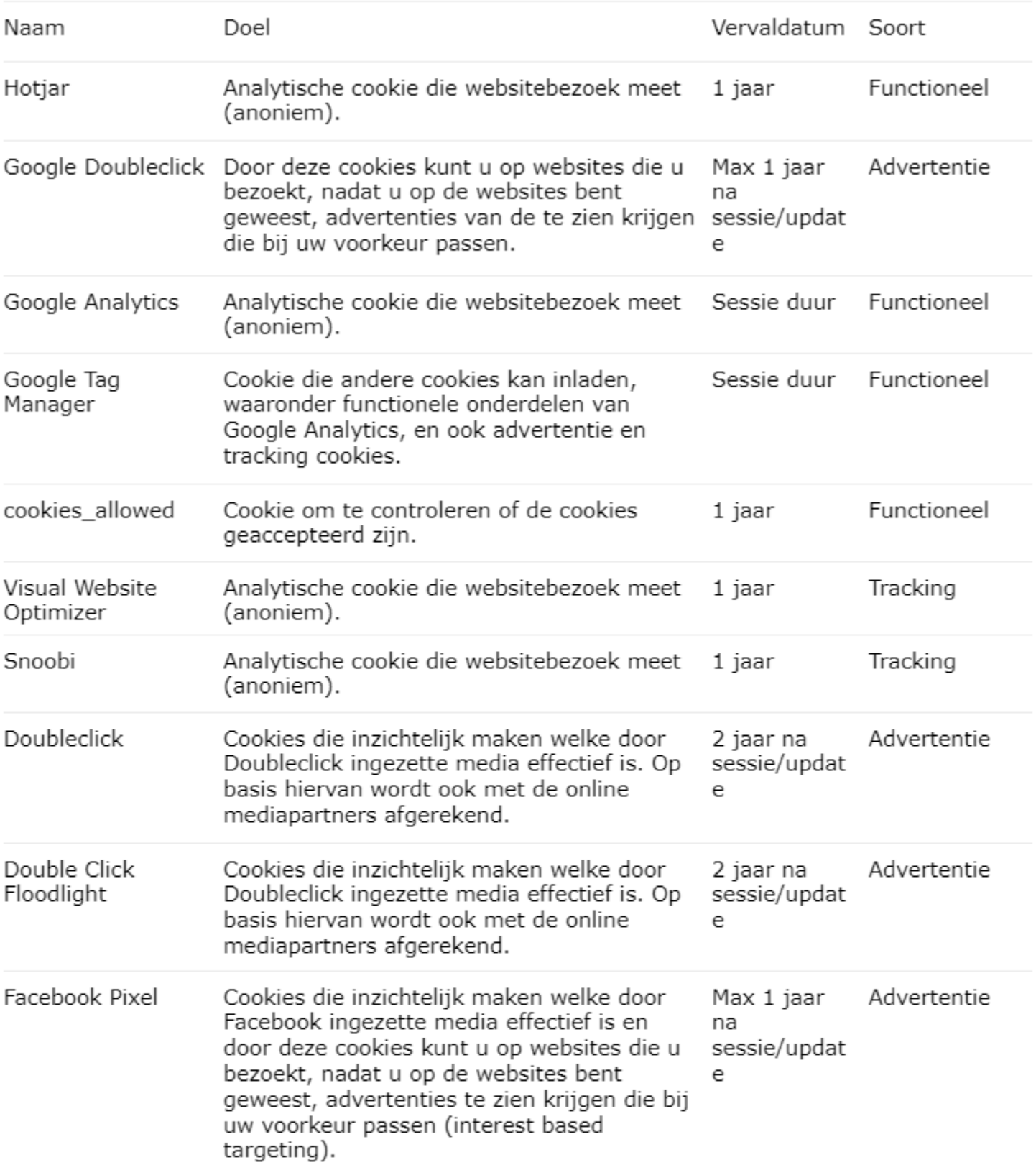

# 8. Verwijderen cookies

Cookies kunt u ook verwijderen. Dit is het meest eenvoudig via uw browser. Hieronder ziet u namen van browsers waarop u cookies kunt verwijderen:

- Google Chrome
- Mozilla Firefox
- Internet Explorer 7 en 8
- Internet Explorer 9
- Safari
- $\n *Opera*\n$

#### 9. Links met andere websites

De websites van de buurtvereniging bevat mogelijk links naar externe internetpagina's. De buurtvereniging is niet aansprakelijk voor het gebruik of de inhoud van internetpagina's waarvan op deze website een link is opgenomen, of van internetpagina's waarbij een link is opgenomen naar deze website. Onze Cookie- en Privacy-Statements zijn niet van toepassing op persoonsgegevens die van u op of via deze externe websites worden verzameld en verwerkt.

## 10. Gebruik van websites van buurtvereniging Dorskampkwartier

Links naar de website van buurtvereniging Dorskampkwartier zijn slechts toegestaan als deze gebruikt worden ter ondersteuning van onze standpunten en ons werk. Voor elke andere wijze van gebruik is vooraf schriftelijk toestemming nodig. Toestemming kan worden gevraagd door een e-mail te sturen naar het secretariaat. We streven naar beantwoording binnen vijf werkdagen. Hyperlinks moeten de bezoeker rechtstreeks leiden naar de context waarin de buurtvereniging haar content aanbiedt. Het overnemen van informatie, framing, herpublicatie, bewerking of het toevoegen van informatie is niet toegestaan.

### 11. Wijziging van privacy statement

De tekst van dit privacy statement kan, zonder voorafgaande aankondiging, door buurtvereniging Dorskampkwartier te allen tijde worden gewijzigd. Wijzigingen treden in werking vanaf het moment dat deze op deze website zijn gepubliceerd. Vestigingsadres, Inschrijvingsnummer KvK

Dorskamp 38

7231 JZ Warnsveld

Ingeschreven bij de Kamer van Koophandel onder nummer v10.29.63.